## **Java Programming**

Student\_\_\_\_\_\_\_\_\_\_\_\_\_\_\_

Date: \_\_\_\_\_\_\_\_\_\_\_\_\_\_\_\_\_

### An introduction to Classes and Methods

Handouts to accompany the *Introduction to Classes and Methods* presentation

```
// Name: Mr. Brennan
// File: Echo2.java
// purpose: Prompt the user to enter some text and then
// an integer, and echo them to the user.
// This uses the Scanner class. 
import java.io.*; 
import java.util.Scanner; 
public class Echo2
{
   public static void main (String[ ] args)
   {
      Scanner scan = new Scanner(System.in);
      System.out.print ("Enter a string: "); 
      String s = scan.nextLine();
      System.out.print ("\nEnter an integer: "); 
     int i = scan.nextInt();System.out.println ("\nYou entered string " + s + " and integer " + i + "\n");
   }
}
```
# **Java Programming**

Student\_\_\_\_\_\_\_\_\_\_\_\_\_\_\_

Date: \_\_\_\_\_\_\_\_\_\_\_\_\_\_\_\_\_

#### Sample class: Scanner

The Scanner class makes getting input from a terminal or a file a little bit easier by providing a series of methods for accessing input.

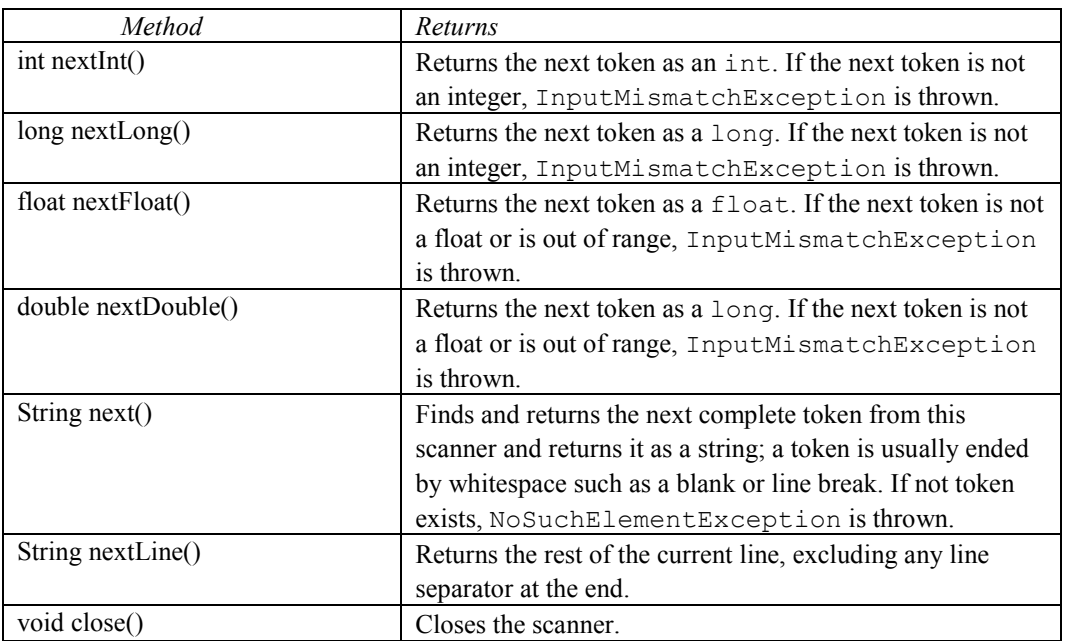

From *Scanner Class,* University of Texas *http://www.cs.utexas.edu/users/ndale/Scanner.html*

### **Java Programming**

Student\_\_\_\_\_\_\_\_\_\_\_\_\_\_\_

Date: \_\_\_\_\_\_\_\_\_\_\_\_\_\_\_\_\_

#### Directions

Trace the program below to determine its exact output.

Use sample input **5**

Java Notes

This example uses a while loop as well as the Scanner class.

```
import java.util.Scanner;
public class WhileDemo {
     public static void main(String[] args) {
           int count, number;
           System.out.println("Enter a number");
           Scanner keyboard = new Scanner(System.in);
           number = keyboard.nextInt();
           count = 1;while (count \leq number) {
                 System.out.print(count + ", ");
                 count++;
                  }
           System.out.println();
           System.out.println("Buckle my shoe.");
     } // main
} // class WhileDemo
```
Program output: